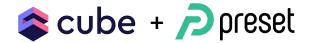

# Replacing Looker with Cube and Superset

**Igor Lukanin** 

Head of Developer Relations at Cube

**Shreesham Mukherjee** 

**Developer Relations Engineer at Preset** 

cube.dev

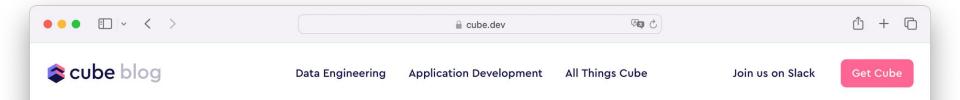

# Open source Looker alternative with Cube and Apache Superset

Respectfully unbundling the elephant in the BI room.

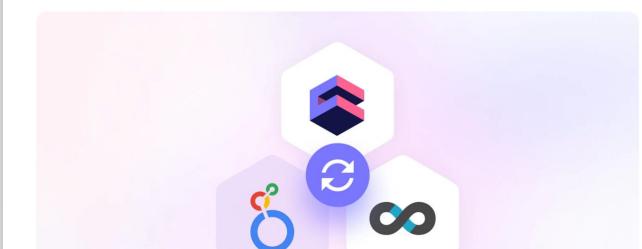

September 28, 2022

Looker

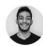

Shreesham Mukherjee \, 🗊

Developer Relations Engineer at Preset

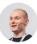

## Looker

### Looker, the good parts

- Founded in 2012, acquired by Google in 2019
- Popularized self-served BI over CDW
- Popularized LookML for data modeling

### Looker, the not so good parts

- Closed-source and gated
- Proprietary and imposing a vendor lock-in
- Opposite of "low in coupling and high in cohesion"
- Went through customer support layoffs in March 2022

## Why seek an alternative

- Low entry barrier (open-source, self-serve, freemium)
- Separation of concerns and less vendor lock-in
- Interoperability with other tools in the data stack
- Great communities and support

## **Meet Cube and Superset**

### Cube – <u>Headless Business Intelligence</u>

Cube helps to...

- consume data from modern <u>data stores</u>,
- organise it into consistent <u>definitions</u>, and
- deliver it to every <u>application</u>.

Cube's mission is making data consistent and accessible.

### Data teams have a many-to-many problem

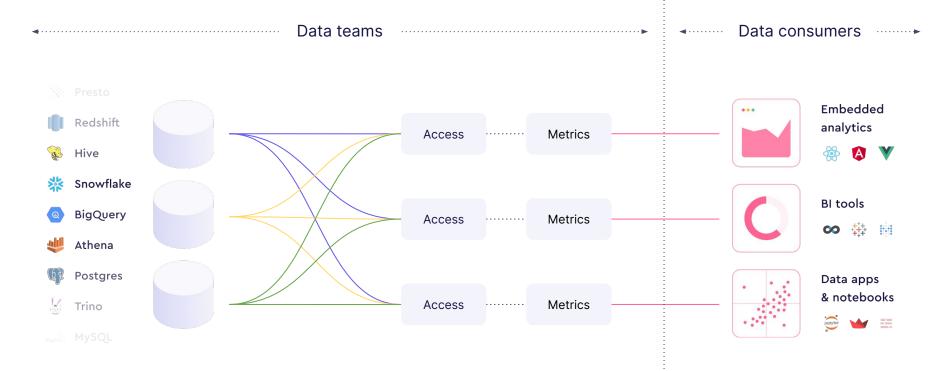

cube.dev

### Cube solves for consistency and accessibility

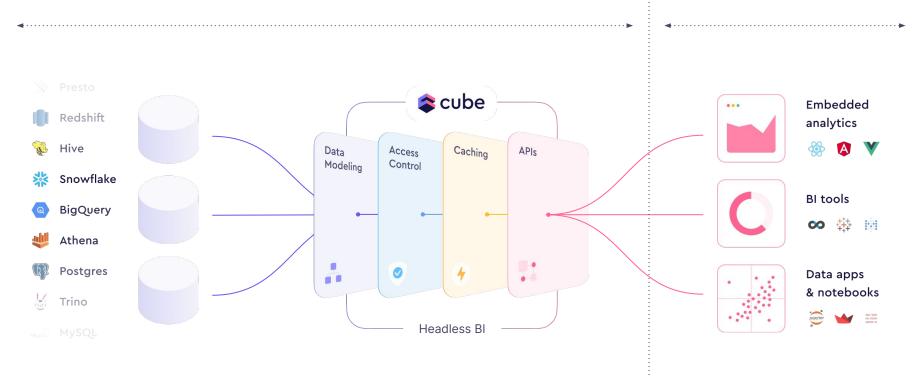

## Consistency

Cube provides a centralized place for...

- metrics definitions (so they're reused by all data apps)
- access control rules (so they apply to all data apps)
- **query cache** (so it's consistent across all data apps)

## **Consistency – Data modeling**

Metrics are defined in a declarative, LookML-like model. Measures, dimensions, etc. are reused by all data apps.

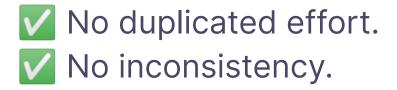

| • •  | • • < >                                                                                                    |     | 🔒 pedram-demo.cubecloud.dev 🔹 🔹 🖒 | ů + ©                          |
|------|----------------------------------------------------------------------------------------------------|-----|-----------------------------------|--------------------------------|
| 📚 CI | ube cloud Deployments / de                                                                                                    | emo | ○ VPCs ▷ Docs                     | Jpgrade to Standard 🗘 🚺 🗸      |
| ۳ ۲  | naster 🔻  Enter Development Mo                                                                                                    | de  | API                               | is ready (Build #2) 🗍 Copy URL |
|      | Schema                                                                                                    |     |                                   | ::                             |
|      | Files \$? Changes     Q     Image: Section is a section is a s |     | <pre>aceActivation.js X</pre>     |                                |

## Accessibility

Cube provides a set of APIs:

- SQL API
  - Implements PostgreSQL wire protocol
  - Works with all tools that connect to Postgres
- **REST API** and **GraphQL API**

Regardless of the API flavor, queries yield same results.

### Accessibility – SQL API

#### SELECT

DATE\_TRUNC('WEEK', reporting\_day) AS reporting\_week, activation\_rate FROM WorkspaceActivation ORDER BY 1 DESC;

### Works great with Superset and other data tools.

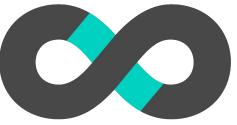

## Apache Superset<sup>™</sup>

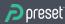

### What is Apache Superset?

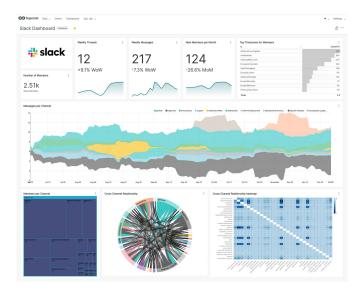

Modern open source BI platform

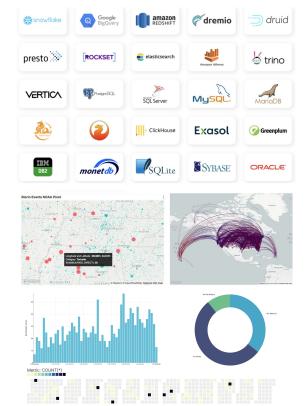

Works with nearly any SQL speaking data engine

Large diversity of charts

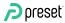

### **Two Main Workflows**

### Explore

- No code chart builder
- Superset backend generates SQL queries on user's behalf
  - enabled by SQLAIchemy

### **SQL Lab**

- SQLIDE
- Superset user generates SQL query, mostly untouched by backend

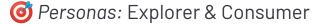

*Opersonas*: Data Engineer, Data Scientist, Explorer

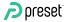

### What is Preset?

Preset Cloud is a multi-workspace, cloud-hosted Apache Superset (with all the batteries, bells, & whistles included)

#### We also layer on:

- SOC2 Compliance
- End-user documentation at <u>docs.preset.io</u>
- RBAC and SSO
- World class support
- Embedded SDK (beta)

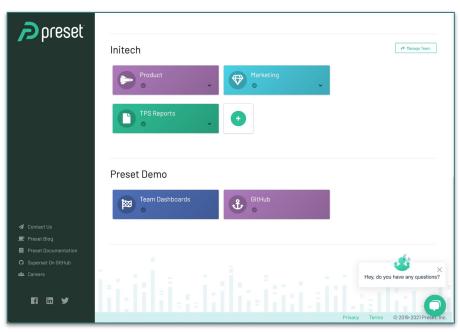

### **Preset Managed Private Cloud**

Preset's modern BI platform now available in your AWS private cloud

#### Key Advantage

### Build and share dashboards securely. We take care of the rest.

All the benefits of Preset SaaS now available inside of your private cloud

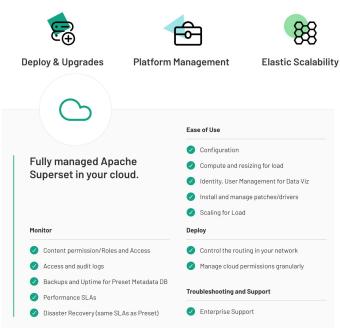

#### How it works

Expert Support

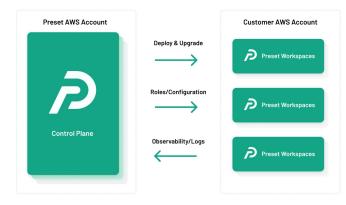

#### Security and Compliance

#### How Preset Handles data security and compliance

- Preset Cloud is certified as SOC2 Type2, PCI-DSS compliant
- Role-Based Access Controls (RBAC) for fine-grained permissions
- Multi-Factor Authentication (MFA)
- Encryption for data in transit with TLS 1.3+
- Encryption for data at rest with AES 256 encrypted storage
- Secure Software Development Lifecycle (SDLC) process

### Bow Cube and Superset address the issues

- Low entry barrier (open-source, self-serve, freemium)
- Separation of concerns and less vendor lock-in
- Interoperability with other tools in the data stack
- Great communities and support

### **Cube and Superset — Open source**

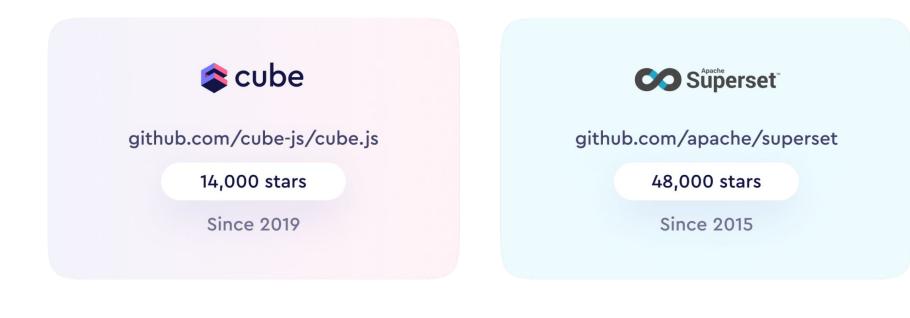

### Cube and Superset — Self-serve and freemium

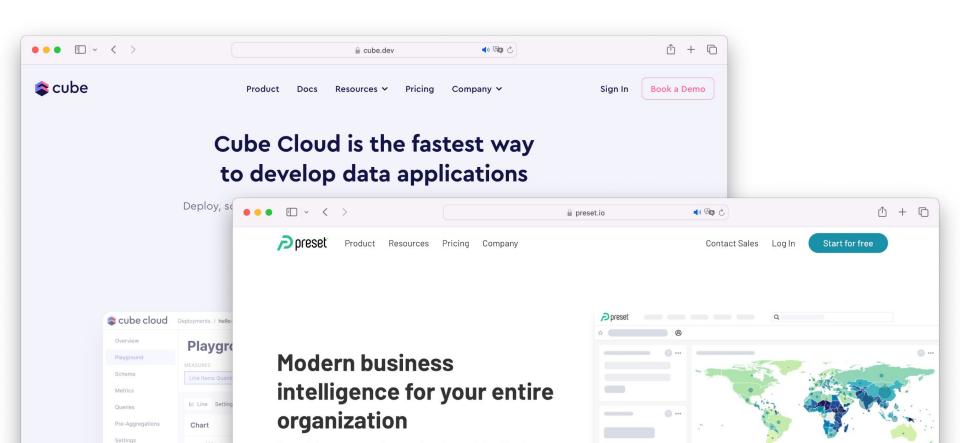

### **Cube and Superset — Separation of concerns**

Cube provides data modeling. Superset's intentionally thin semantic layer enables last-mile data transformation.

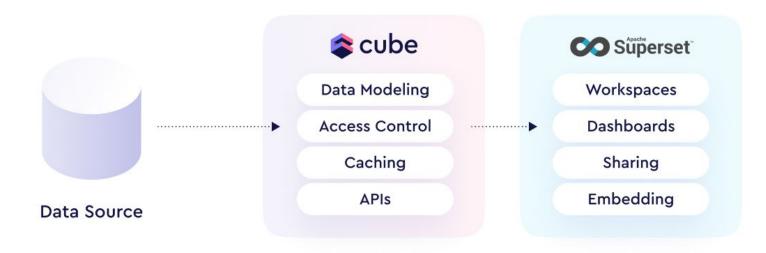

### Cube and Superset — No vendor lock-in

If needed...

- Cube's data model may be replaced with Superset's <u>virtual datasets</u>
- Superset may be replaced or put alongside another BI tool, data notebook, etc.

### **Cube and Superset — Interoperability**

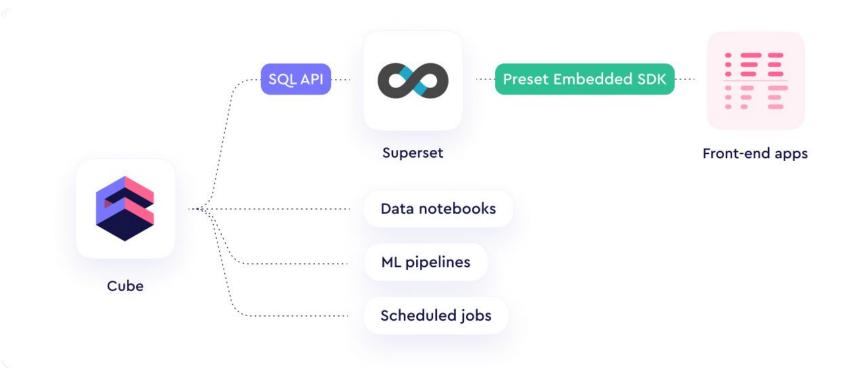

### **Cube and Superset — Great communities**

| •••      | $\leftrightarrow$ $\rightarrow$ $\bigcirc$                    | Q Search Cube                          | ैं <del>।</del>                                                                                                    | I I I I I I I I I I I I I I I I I I I |                            |  |  |  |  |
|----------|---------------------------------------------------------------|----------------------------------------|----------------------------------------------------------------------------------------------------|---------------------------------------|----------------------------|--|--|--|--|
| 99+      | # introductions   Please introduce                            | yourself!                              |                                                                                                    | V 1 6,485 &                           |                            |  |  |  |  |
|          | + Add a bookmark                                              | $\leftarrow$ $\rightarrow$ (b)         | Q Search Apache Super                                                                                                    | rset 😤                                | 0                          |  |  |  |  |
|          | S Sylvain Gutierrez 11:11 AM<br>Hi everyone, I'm an intern in | # introductions ~ w     Add a bookmark | Velcome to the community! This channel is for                                                                                                    | cused on Introductions :]             | <b>FP</b> 6,289 <u>2</u> + |  |  |  |  |
| <b>∞</b> | have some things I can't figu                                 |                                        | Wednesday, Sept<br>Thursday, Septe                                                                                                    |                                       |                            |  |  |  |  |
|          | ioined #introductions along                                   | K                                      | Kulanjith Amarasuriya 12:19 PM         Hi Everyone, I'm working as a Data Analyst at Appspotr Sri Lanka, Excited to be here! and interested in getting to know the Superset platform, the community and if it is a good fit for us $\bigotimes 2$ |                                       |                            |  |  |  |  |
| <b>≥</b> | Mark Sta Ana 12:18 PM<br>Hello! I'm just an infra guy tr      | platform, the community                |                                                                                                    |                                       |                            |  |  |  |  |
| 1000     |                                                               |                                        | Yesterd                                                                                                    | tav ×                                 |                            |  |  |  |  |
| *        | Saurav Aggarwal 4:28 PM<br>joined #introductions along        |                                        |                                                                                                    |                                       |                            |  |  |  |  |
|          | Vitaliy Fedorchenko 12:57 P<br>Hi all! I'm the founder of See | <b>≫</b> 1 © <sup>‡</sup>              |                                                                                                    |                                       |                            |  |  |  |  |
|          | Recently I've checked Cube.<br>to use Cube.js-backed cubes +  | Hi. Data engineer pushin               | François AUTAA 11:30 AM<br>Hi. Data engineer pushing opensource solution 😔 Already user of superset since 2 years. Joinning here to follow the progression of                                                                                     |                                       |                            |  |  |  |  |

## Cube demo — Data modeling

# **Superset Demo**

- Connecting to your Cube Dev environment
- Simple dataset + chart creation

# Cube demo — Caching

### **Thanks! Questions?**

- Check Cube and Superset
- Try <u>Cube Cloud</u> and <u>Preset Cloud</u>
- Join Slack communities and share your feedback!

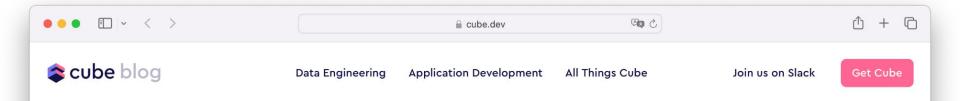

### Building dashboards over a semantic layer with Superset and Cube

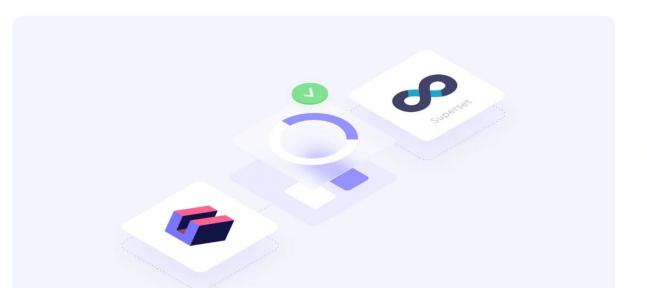

April 14, 2022 Apache Superset

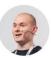

Igor Lukanin 🎐 🕠 🛅 Head of Developer Relations at Cube